The book was found

# Windows 8.1 All-in-One For Dummies

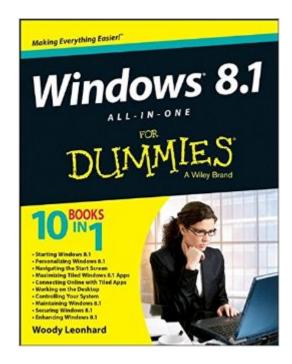

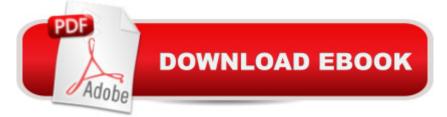

## Synopsis

Ten minibooks in one get you thoroughly caught up on Windows 8.1! With new improvements and changes, Windows 8.1 offers a refreshed user interface, better integration between the new and traditional Windows interfaces, and more. This updated top-selling guide is what you need to get up to speed on everything Windows 8.1. Nine minibooks in one cover such essential topics as navigating the new Start Screen, understanding Windows 8.1 apps, securing Windows 8.1, and much more. Take the guesswork out of Windows 8.1 from day one with this complete, all-in-one resource. Helps you get up to speed on the Windows 8.1 operating system, including its Start Screen, which is a feature sure to please traditional Windows users Provides top-notch guidance from trusted and well-known Windows expert and author Woody Leonhard Covers Windows 8.1 inside and out, including how to customize the Start screen, manage apps, and control privacy Delves into core Windows 8.1 apps such as e-mail, people, and SkyDrive Shows you how to connect online, add hardware, back up and update, and secure Windows 8.1 All-in-One For Dummies.

### **Book Information**

Paperback: 1056 pages Publisher: For Dummies; 1 edition (November 25, 2013) Language: English ISBN-10: 1118820878 ISBN-13: 978-1118820872 Product Dimensions: 7.4 x 1.8 x 9.3 inches Shipping Weight: 3.8 pounds (View shipping rates and policies) Average Customer Review: 4.2 out of 5 stars Â See all reviews (109 customer reviews) Best Sellers Rank: #570,035 in Books (See Top 100 in Books) #19 in Books > Computers & Technology > Operating Systems > Windows > Windows Desktop > Windows 8 #608 in Books > Textbooks > Computer Science > Operating Systems #1454 in Books > Computers & Technology > Software > Microsoft

### **Customer Reviews**

Back story: Once upon a time I had a very nice Windows XP desktop machine that I used as the centerpiece of my business. It died (murdered by Windows Update but that's a tale for another day). I needed a new machine right now and couldn't get XP machines locally or wait for mail order. I bought a new desktop with Windows 7. It was a nightmare. Hardware and software that didn't work,

endless meaningless changes (how long did it take you to figure out where they hid "add/remove programs"?) Put me out of business for a week and it was months before I got most of the mess fixed (the network still doesn't work right, years later).So...Windows 8 comes out...and I read the reviews (and the horror stories) and look at the screen shots and say..."here we go again". Another botched up mess designed by marketing weasels. But I know that, sooner or later, I'm going to get dragged into it and I really, really, really don't want to go though the WIN 7 fiasco again.So I buy a cheap HP refurb laptop with WIN8.0 (Note to Self: never, ever, never again buy a refurb from HP) to test drive it and see what kind of mess I'm going to have to deal with before it puts me out of business like last time. And while I'm waiting for the RMAs (the first one came with the wrong power cord, the second one had an inoperative touch pad) I read one of Woody's "Windows 8 Sucks" columns (where he plugged the book) and sez to myself, this is what I want: a "how to fix it and make it work" book and not just more Microsoft marketing hype.I ordered the book right away. It wasn't available right then but I did finally get it before the working machine finally showed up (because it took a month and a half to get one that actually worked).

#### Download to continue reading...

Windows 10: Windows10 Mastery. The Ultimate Windows 10 Mastery Guide (Windows Operating) System, Windows 10 User Guide, User Manual, Windows 10 For Beginners, Windows 10 For Dummies, Microsoft Office) Windows 10: The Ultimate Guide For Beginners (Windows 10 for dummies, Windows 10 Manual, Windows 10 Complete User Guide, Learn the tips and tricks of Windows 10 Operating System) Windows 8.1: Learn Windows 8.1 in Two Hours: The Smart and Efficient Way to Learn Windows 8.1 (Windows 8.1, Windows 8.1 For Beginners) Windows 10: The Ultimate User Guide for Advanced Users to Operate Microsoft Windows 10 (tips and tricks, user manual, user guide, updated and edited, Windows ... (windows,guide,general.guide,all Book 4) Windows 10: The Ultimate Beginner's Guide How to Operate Microsoft Windows 10 (tips and tricks, user manual, user guide, updated and edited, Windows ... (windows,guide,general,guide,all) (Volume 3) Windows Vista All-in-One Desk Reference For Dummies (For Dummies (Computer/Tech)) Windows 10 Troubleshooting: Windows 10 Manuals, Display Problems, Sound Problems, Drivers and Software: Windows 10 Troubleshooting: How to Fix Common Problems ... Tips and Tricks, Optimize Windows 10) Windows 8 Tips for Beginners 2nd Edition: A Simple, Easy, and Efficient Guide to a Complex System of Windows 8! (Windows 8, Operating Systems, Windows ... Networking, Computers, Technology) Windows® Group Policy Resource Kit: Windows Server® 2008 and Windows Vista®: Windows Server® 2008 and Windows Vista® Microsoft Windows Internals (4th Edition): Microsoft Windows Server 2003, Windows XP, and Windows 2000

Windows 10: The Ultimate Beginner's Guide - Learn How To Start Using Windows 10, Easy User Manual, Plus The Best Hidden Features, Tips And Tricks! (Windows ... Windows 10 Software, Operating System) A Beginner's Guide to AutoHotkey, Absolutely the Best Free Windows Utility Software Ever! (Third Edition): Create Power Tools for Windows XP, Windows Vista, ... and Windows 10 (AutoHotkey Tips and Tricks) Cooking for One: 365 Recipes For One, Quick and Easy Recipes (Healthy Cooking for One, Easy Cooking for One, One Pot, One Pan) How to Boil an Egg: Poach One, Scramble One, Fry One, Bake One, Steam One Windows 10 All-in-One For Dummies Windows 8.1 All-in-One For Dummies Windows 8 All-in-One For Dummies Windows 7 All-in-One For Dummies Windows Vista All-in-One Desk Reference For Dummies C++ All-in-One Desk Reference For Dummies (For Dummies (Computers))

<u>Dmca</u>